# **Assuring Autonomy in Contested Environments Protecting Information**

Y. Wang, S. Nalluri, and M. Pajic, "Hyperproperties for Robotics: Motion Planning via HyperLTL", IEEE International Conference on Robotics and Automation (ICRA), 2020, to appear

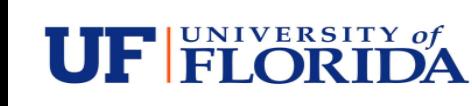

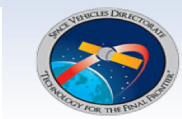

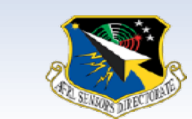

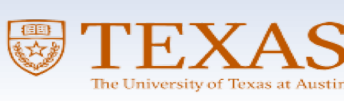

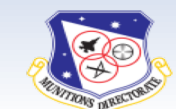

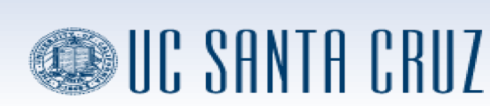

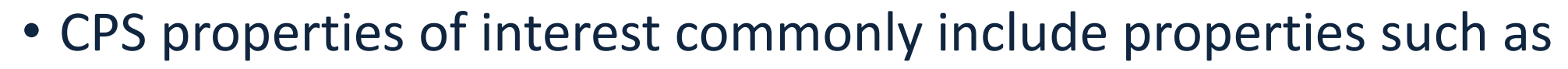

- sensitivity to modeling errors,
- probabilistic fairness, and
- anomaly detectability

• These should capture a relationship between multiple simultaneous continuous-time runs

## **Example: System** *Sensitivity* **to Modeling Errors**

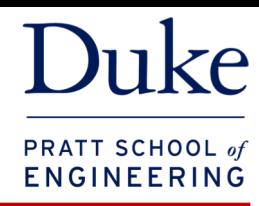

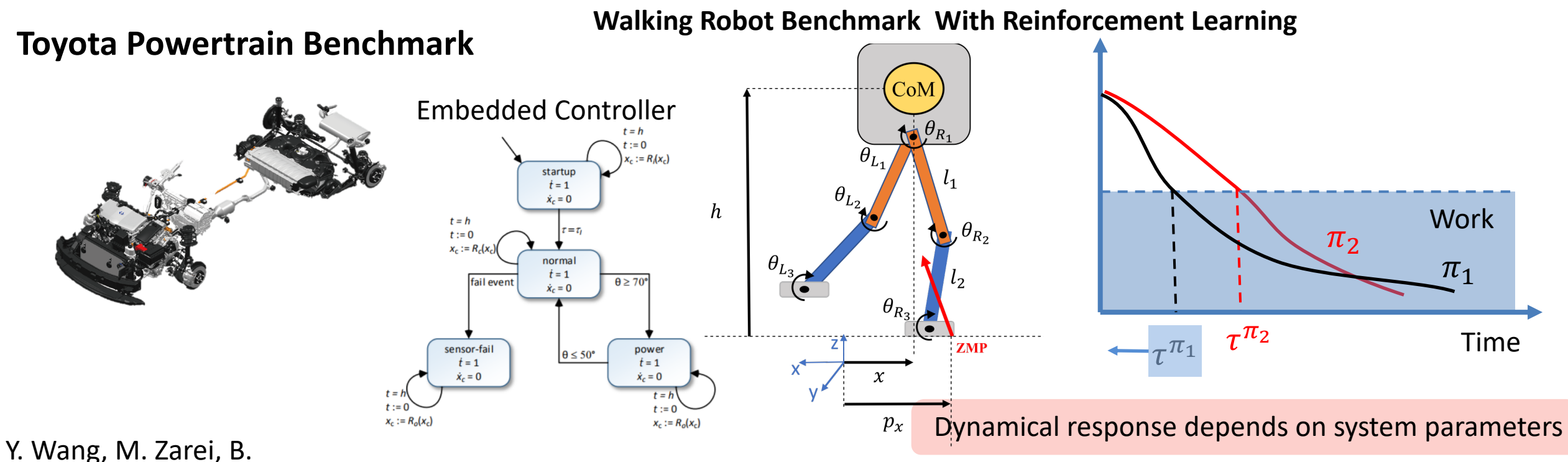

Bonakdarpour and M. Pajic, "Statistical Verification of Hyper-properties for Cyber-Physical Systems", *19th ACM SIGBED International Conference on Embedded Software* (**EMSOFT**), Oct 2019, **Best Paper Award Finalist**

How does dynamical response change due to modeling errors or *wear-and-tear*?

• For example, start time change under probabilistic uncertainty?

**Probabilistic hyperproperties***:* Sensitivity under probabilistic parameter change  $\Pr_{\pi_1,\pi_2}(|\tau^{\pi_1} - \tau^{\pi_2}| \leq \delta) > 1 - \varepsilon$ 

We need new logic to reason over *multiple* random paths!

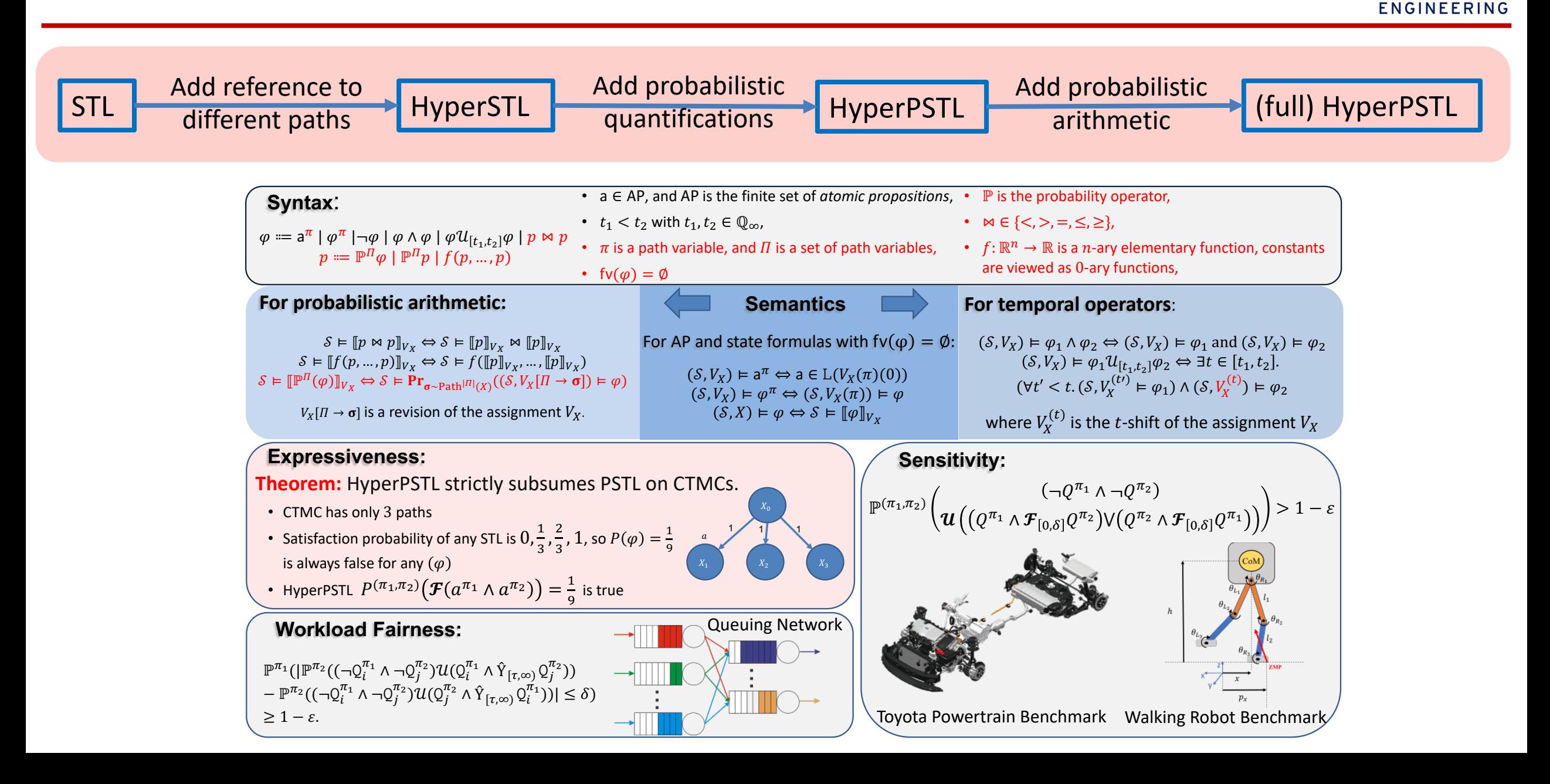

PRATT SCHOOL of

**HyperSMC tool for SMC of HyperPSTL with desired confidence/significance level <https://gitlab.oit.duke.edu/cpsl/hypersmc>**

**Walking Robot Benchmark** 

**With Reinforcement Learning Controller**

Example: Sensitivity Verification for real-world CPS

 $\boldsymbol{h}$ 

$$
\mathbb{P}^{(\pi_1,\pi_2)}\left(\mathbf{u}\left((Q^{\pi_1}\wedge \mathcal{F}_{[0,\delta]}Q^{\pi_2})\vee (Q^{\pi_2}\wedge \mathcal{F}_{[0,\delta]}Q^{\pi_1})\right)\right) > 1-\varepsilon
$$

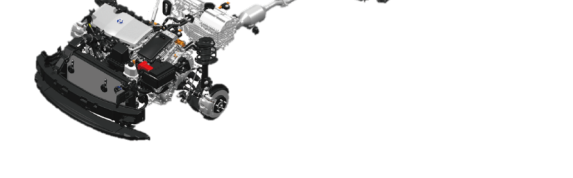

#### **Toyota Powertrain Benchmark**

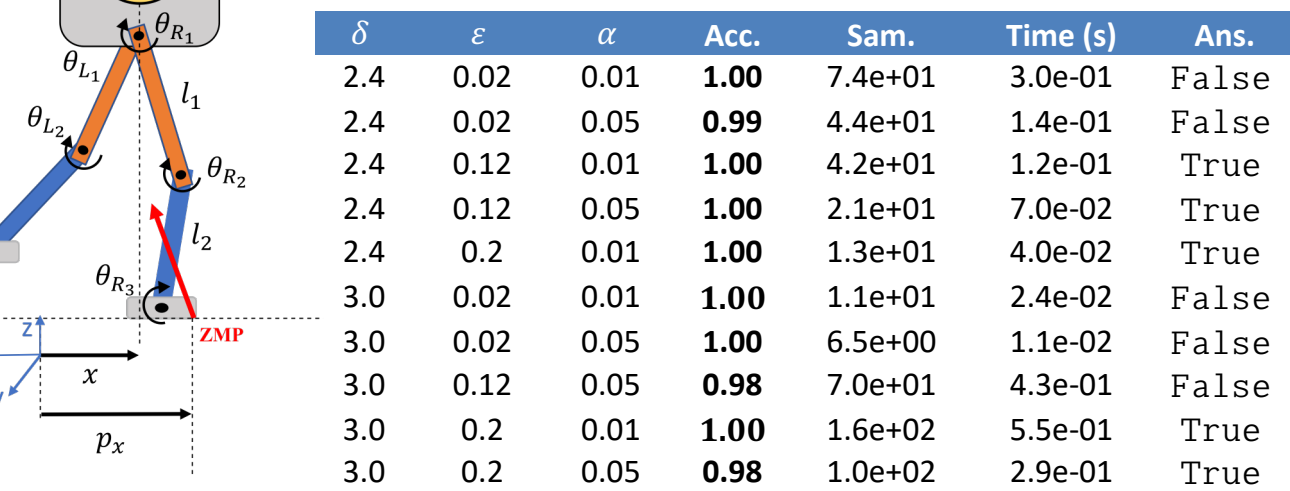

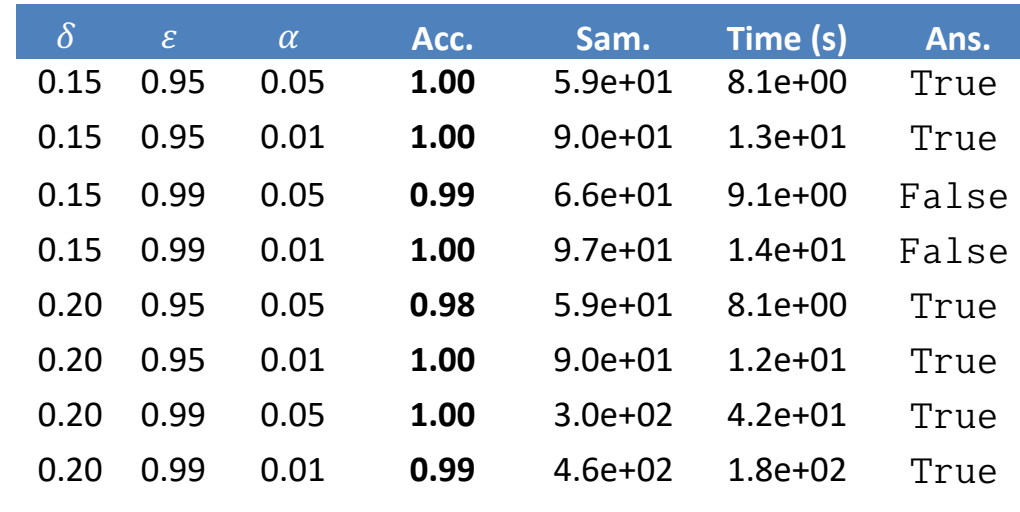

SMC procedure extended to support verification of learning enabled controllers

[1] M. Zarei, Y. Wang, and M. Pajic, "Statistical Verification of Learning-Based Cyber-Physical Systems", *23rd ACM International Conference on Hybrid Systems: Computation and Control* (**HSCC**), 2020, **to appear**.

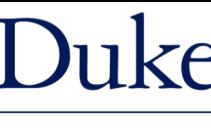

: N G I N E

## **Hyperproperties for Motion Planning**

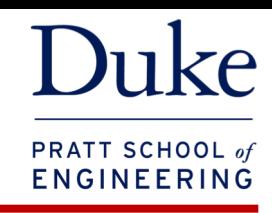

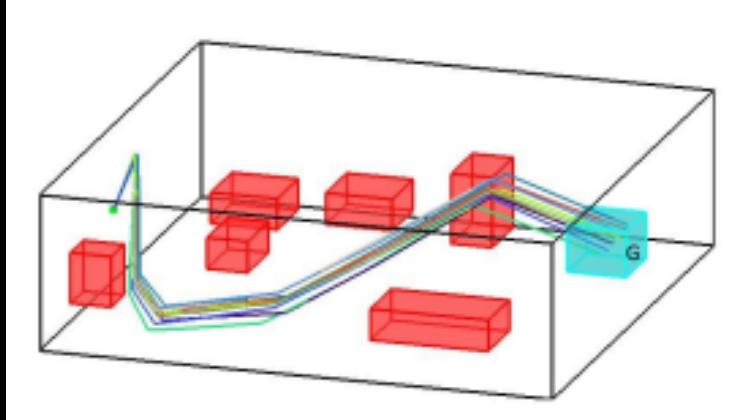

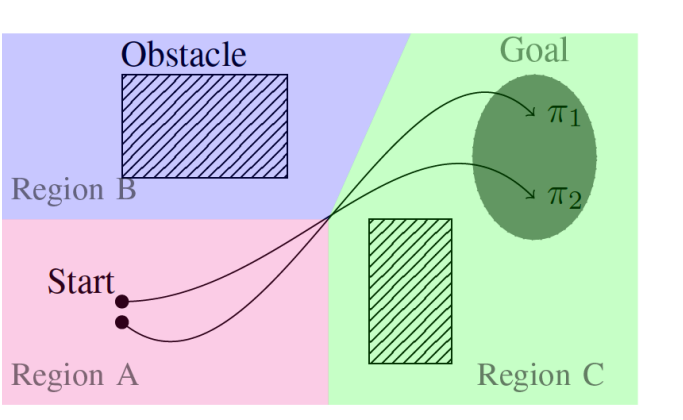

### **Privacy-aware Motion Planning**

 $\exists \pi_1 \exists \pi_2 . (\pi_1$  and  $\pi_1$  are different paths)  $\wedge$  ( $\pi_1$  and  $\pi_1$  give identical observation)  $\wedge (\pi_1$  and  $\pi_1$  reach goal).  $\exists \pi_1 \exists \pi_2. (\sec(\pi_1) \neq \sec(\pi_2)) \wedge (\cos(\pi_1) = \cos(\pi_2))$ 

**Optimality of Synthesized Plans**  $\Big|\exists \pi . \Big($  ( $\pi$  reaches goal) $\wedge$ 

 $\left[ (\forall \pi'.((\pi' \text{ reaches goal}) \Rightarrow (\pi \text{ reaches goal})) \right]$ 

$$
\exists \pi_1 \forall \pi_2. \ (s_0^{\pi_1} \wedge s_0^{\pi_2}) \wedge (\Diamond_T(g^{\pi_2} \Rightarrow \Diamond_T g^{\pi_1}));
$$
  

$$
\exists \pi_1 \forall \pi_2. \ (s_0^{\pi_1} \wedge s_0^{\pi_2}) \wedge (\Diamond_T(g^{\pi_1} \Rightarrow \Diamond_T g^{\pi_2}))
$$

#### **Robustness of Synthesized Plans**

 $\exists \pi \forall \pi'. (\pi$  is derived by disturbing  $\pi'$ )  $\wedge$  ( $\pi$  and  $\pi'$  reach goal).

$$
\exists \pi_1 \forall \pi_2. \ \mathrm{cls}_{s_0}(\pi_1, \pi_2) \land \mathrm{cls}_{A}(\pi_1, \pi_2) \Rightarrow (\varphi^{\pi_1} \land \varphi^{\pi_2})
$$

**HyperLTL**

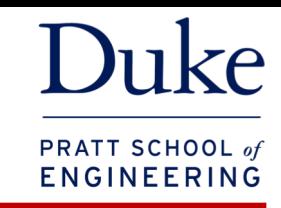

As a HyperLTL objective may contain multiple path variables, its satisfaction involves assigning concrete (infinite) paths to all these path

$$
V : \Pi \to (2^{\mathsf{AP}})^{\omega}
$$

The satisfaction relation for the HyperLTL path formulas is then defined for V by

$$
V \models a^{\pi} \Leftrightarrow a \in V(\pi)(0)
$$
  
\n
$$
V \models \neg \varphi \Leftrightarrow V \not\models \varphi
$$
  
\n
$$
V \models \varphi_1 \land \varphi_2 \Leftrightarrow V \models \varphi_1 \text{ and } V \models \varphi_2
$$
  
\n
$$
V \models \bigcirc \varphi \Leftrightarrow V^{(1)} \models \varphi
$$
  
\n
$$
V \models \varphi_1 U_T \varphi_2 \Leftrightarrow \exists t \leq T. (V^{(t)} \models \varphi_2 \text{ and } V^{(t)} \leq T. (V^{(t)} \models \varphi_1))
$$
  
\n
$$
V \models \exists \pi. \psi \Leftrightarrow \text{there exists } \sigma \in (2^{AP})^{\omega}, \text{such that } V[\pi \mapsto \sigma] \models \psi
$$
  
\n
$$
V \models \forall \pi. \psi \Leftrightarrow \text{for all } \sigma \in (2^{AP})^{\omega}, \text{ } V[\pi \mapsto \sigma] \models \psi \text{ holds}
$$

## **HyperLTL for Motion Planning**

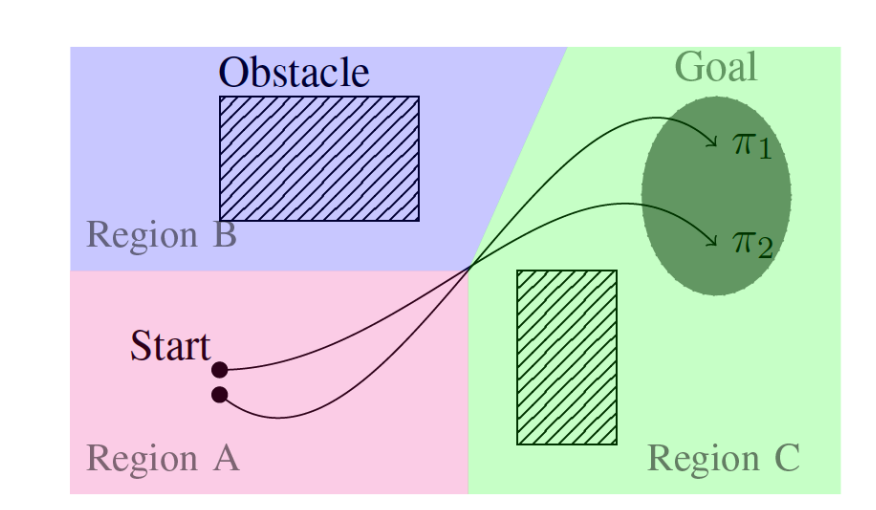

**PRATT SCHOOL** of **ENGINEERING** 

**Initial-state opacity for fixed strategy**

$$
\exists \pi_1 \exists \pi_2 . (\mathbf{s_0}^{\pi_1} \wedge (\neg \mathbf{s_0}^{\pi_2})) \\ \wedge (\Box_T (\mathbf{a}^{\pi_1} = \mathbf{a}^{\pi_2})) \wedge ((\Diamond_T g^{\pi_1}) \wedge (\Diamond_T g^{\pi_2}))
$$

**Current-state opacity**

$$
\exists \pi_1 \exists \pi_2 . (\mathbf{s_0}^{\pi_1} \wedge \mathbf{s_0}^{\pi_2}) \wedge \wedge (\neg \Box_T (\mathbf{a}^{\pi_1} = \mathbf{a}^{\pi_2})) \wedge (\Box_T (o^{\pi_1} = o^{\pi_2}))
$$

**Longest Path**

**Shortest Path**

$$
\exists \pi_2 \forall \pi_1. \left( s_0^{\pi_1} \wedge s_0^{\pi_2} \right) \wedge \left( \Diamond(g^{\pi_2} \Rightarrow \Diamond g^{\pi_1}) \right)
$$
  

$$
\exists \pi_2 \forall \pi_1. \left( s_0^{\pi_1} \wedge s_0^{\pi_2} \right) \wedge \left( \Diamond(g^{\pi_1} \Rightarrow \Diamond g^{\pi_2}) \right)
$$

**Initial-state robustness**

**Action robustness**

 $\exists \pi_1 \forall \pi_2 . (\mathbf{s_0}^{\pi_1} \wedge S_0^{\pi_2}) \wedge (\varphi^{\pi_1} \wedge \varphi^{\pi_2}) \wedge (\Box_T (\mathbf{a}^{\pi_1} = \mathbf{a}^{\pi_2}))$  $\exists \pi_1 \forall \pi_2$ .  $(s_0^{\pi_1} \wedge s_0^{\pi_2}) \wedge (\varphi^{\pi_1} \wedge \varphi^{\pi_2})$ 

- A HyperLTL objective contains multiple paths => unlike with LTL formulas, the required time horizon may be different among the utilized path variables
- $H(\varphi, \pi)$  the required time horizon for a path variable  $\pi$  in a HyperLTL objective  $\varphi$

$$
H(\mathsf{a}^\pi, \pi') = \begin{cases} 0 & \text{if } \pi' = \pi \\ -\infty & \text{otherwise.} \end{cases} \qquad H(\neg \varphi, \pi) = H(\varphi, \pi),
$$
\n
$$
H(\varphi_1 \land \varphi_2, \pi) = \max\{H(\varphi_1, \pi), H(\varphi_2, \pi)\},
$$
\n
$$
H(\bigcirc \varphi, \pi) = H(\varphi, \pi) + 1,
$$
\n
$$
H(\exists \pi'. \ \psi, \pi) = H(\psi, \pi), \quad H(\forall \pi'. \ \psi, \pi) = H(\psi, \pi)
$$
\n
$$
H(\varphi_1 \mathcal{U}_T \ \varphi_2, \pi) = \max\{H(\varphi_1, \pi), H(\varphi_2, \pi)\} + T
$$

PRATT SCHOOL of

Example:

 $H(\exists \pi_2 \forall \pi_1.$   $(s_0^{\pi_1} \wedge s_0^{\pi_2}) \wedge (\Diamond_T(g^{\pi_2} \Rightarrow \Diamond_T g^{\pi_1})), \pi_1) = H(\Diamond_T(g^{\pi_2} \Rightarrow \Diamond_T g^{\pi_1}), \pi_1) =$  $H(\Diamond_{T}q^{\pi_1}, \pi_1) + T = 2T$ 

## **Symbolic Synthesis from HyperLTL Model Conversion for SMT-Based Synthesis**

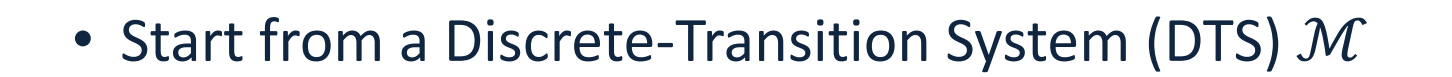

• A general HyperLTLf objective  $\varphi$ 

$$
\varphi = Q_1 \pi_1 \dots Q_n \pi_n \text{ where } Q_i \in \{\exists, \forall\} \text{ for } i \in \{1, \dots, n\}
$$

$$
P_i = \bigwedge_{t \in [H_i]} (\mathbf{s}_i(t) = \mathbf{T}_{\mathcal{M}}(\mathbf{s}_i(t-1), \mathbf{a}_i(t-1)))
$$

$$
[Q_i \pi_i] = Q_i \mathbf{s}_i(0) Q_i \mathbf{a}_i(0) \dots Q_i \mathbf{a}_i (H_1 - 1)
$$

Resulting in a first-order formula:

$$
[\mathsf{Q}_1\pi_1]\dots[\mathsf{Q}_n\pi_n].\big(\bigwedge\nolimits_{i\in[n]} P_i\big)\wedge\varphi
$$

Can be solved with an SMT solver (e.g., Z3)

PRATT SCHOOL of ENGINEI

## **Symbolic Synthesis from HyperLTL [ICRA'20]**

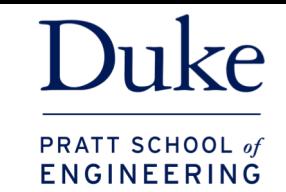

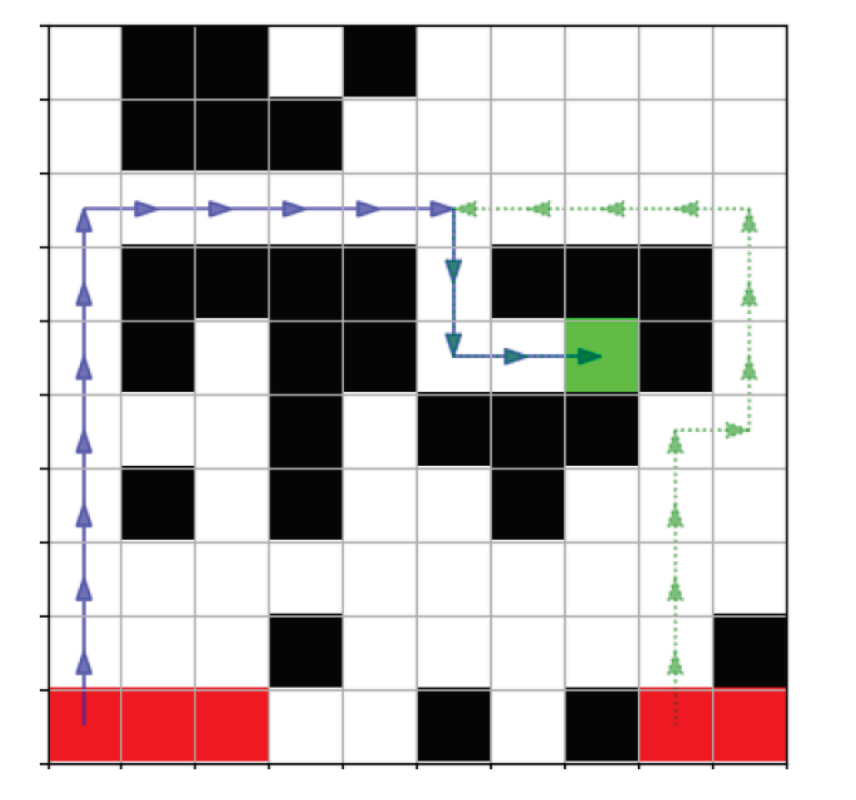

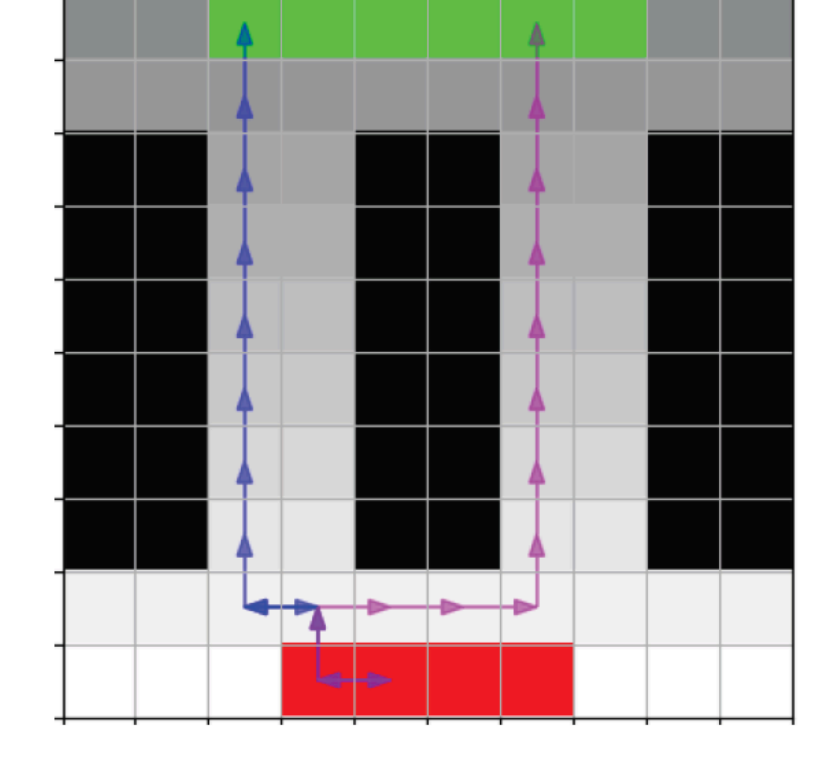

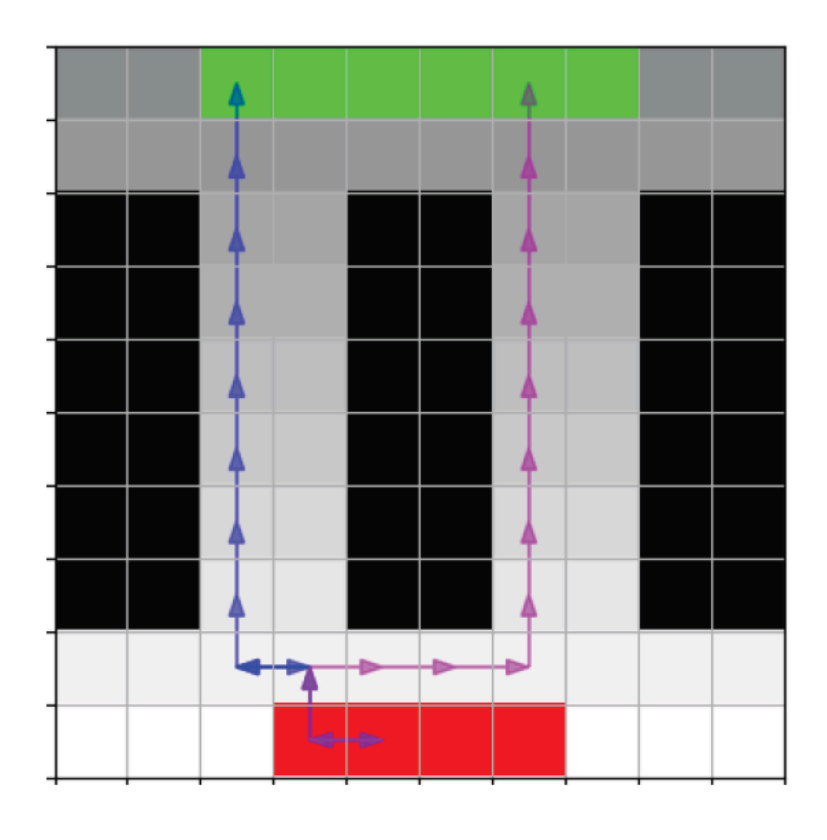

**Shortest path Current-state opacity**

**Initial-state opacity**

MPHyper tool - Motion Planning from HyperLTL: [https://gitlab.oit.duke.edu/cpsl/mp\\_hyper](https://gitlab.oit.duke.edu/cpsl/mp_hyper)

## Thank you

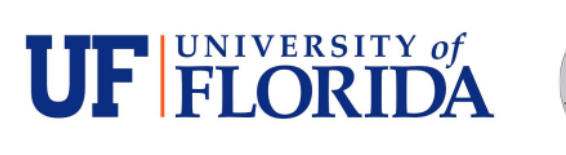

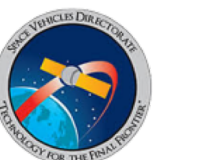

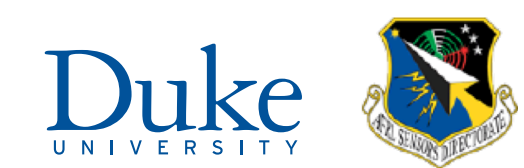

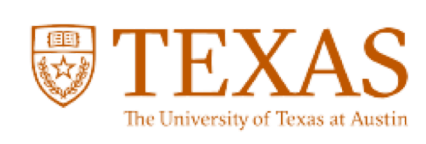

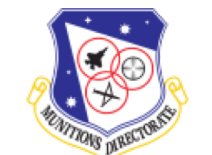

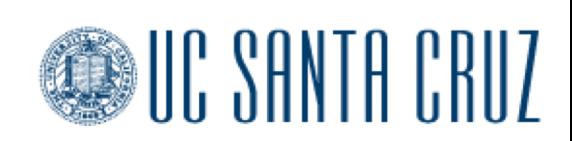